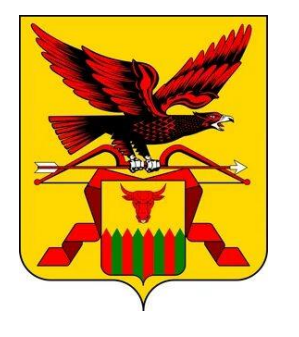

**О требованиях по заполнению шаблонов для внесения сведений в Федеральную информационную систему «Федеральный реестр сведений о документах об образовании и (или) о квалификации, документах об обучении» (ФИС ФРДО)**

**Балаганская Евгения Александровна: начальник отдела надзора и контроля в сфере образования (25.03.2024)**

#### **<https://obrnadzor.gov.ru/> - Федеральная служба по надзору в сфере образования и науки**

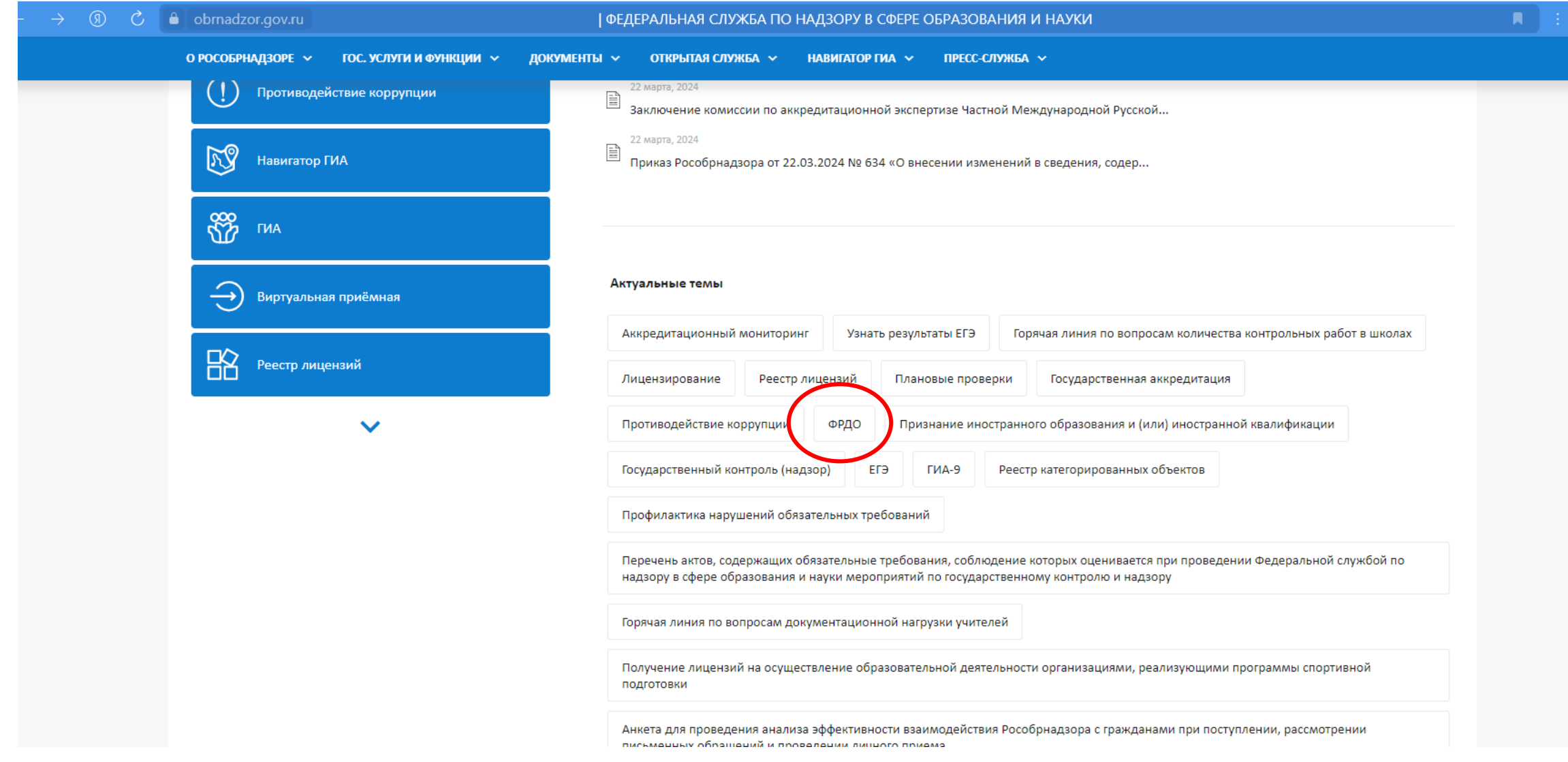

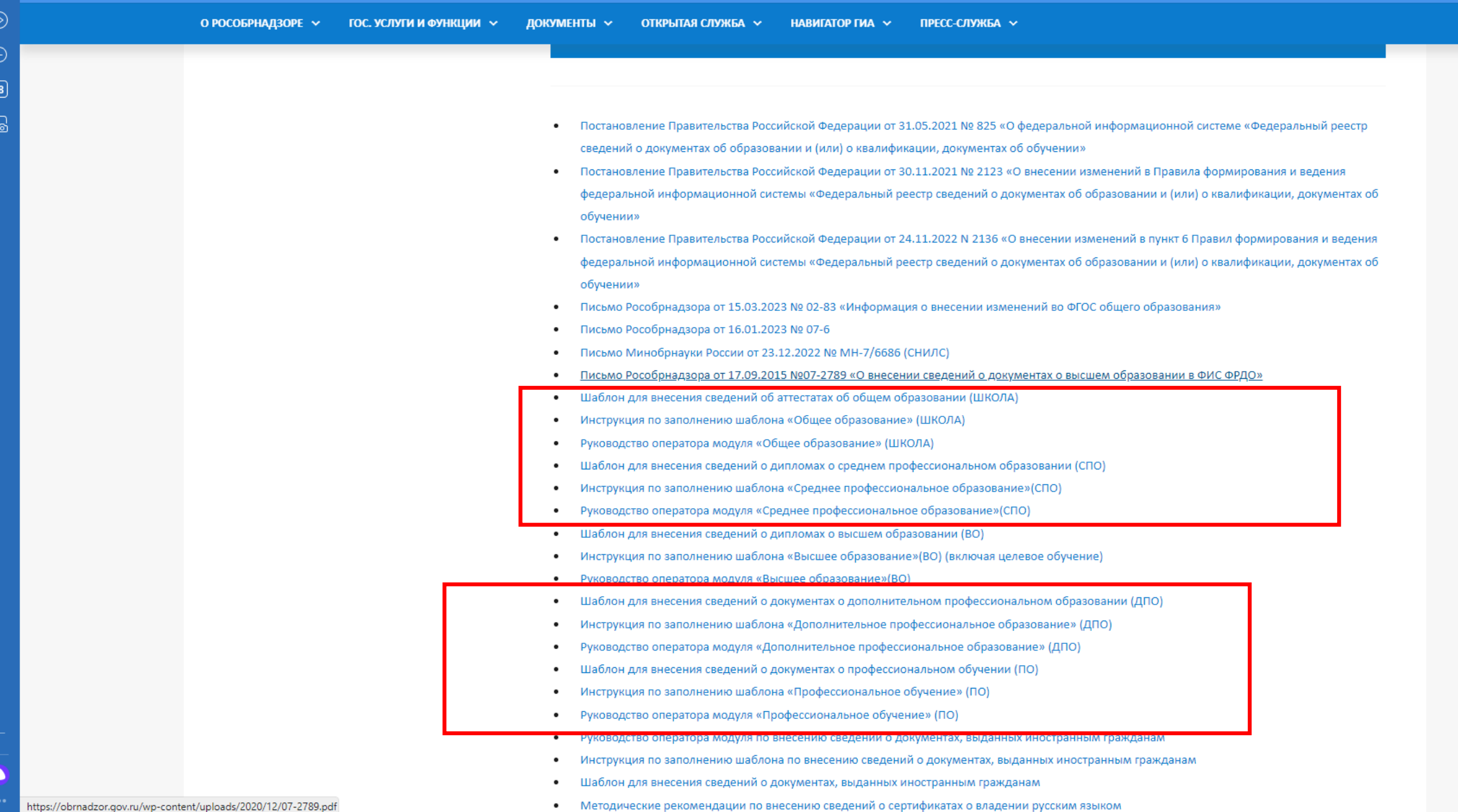

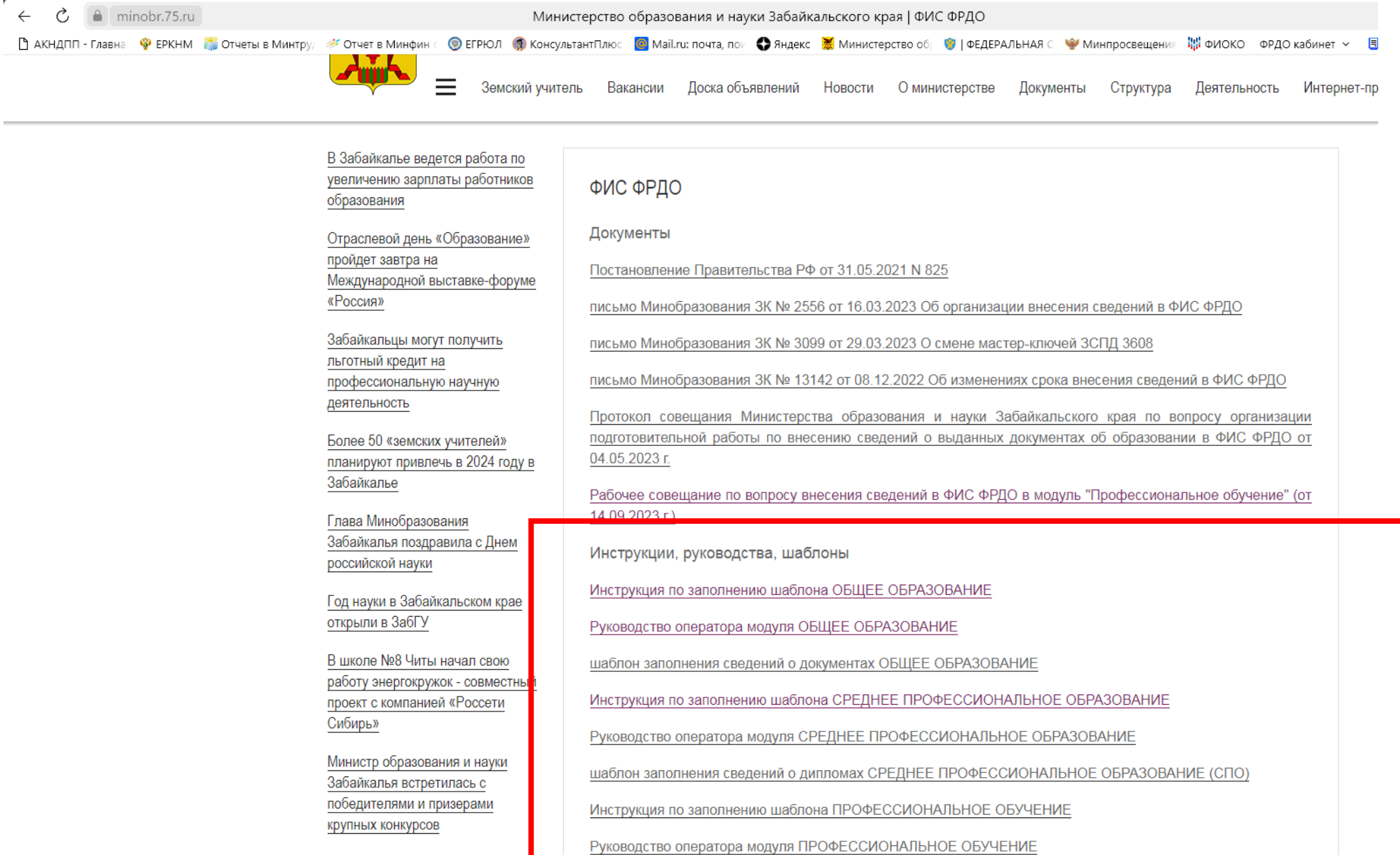

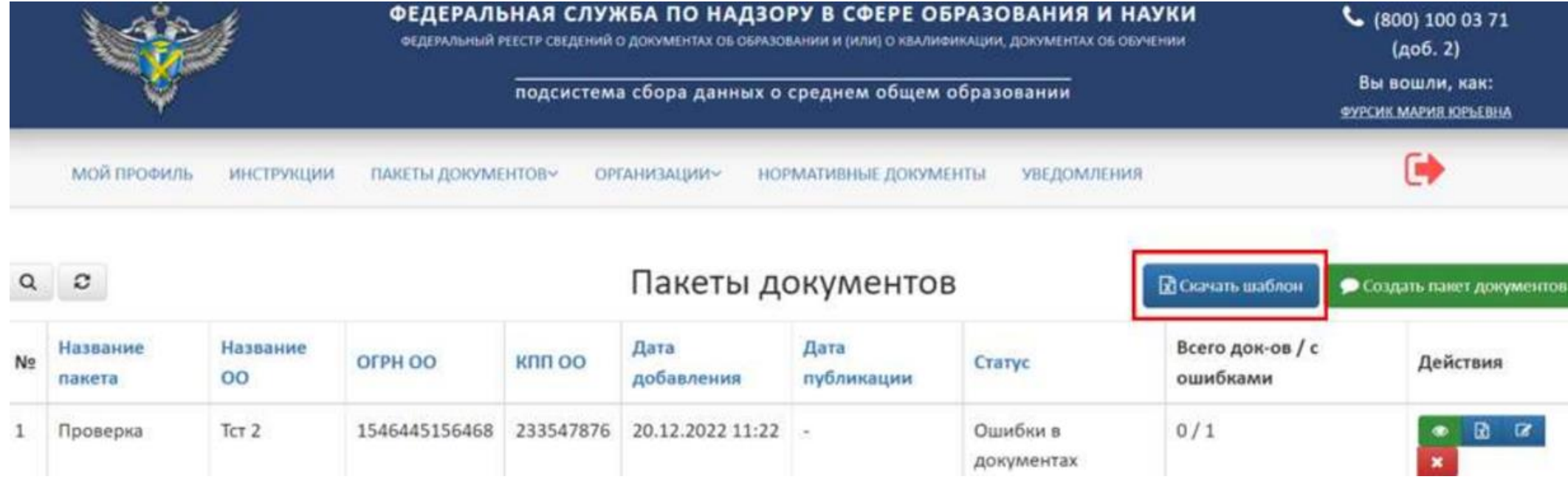

Шаблон скачивается в формате xlsx.

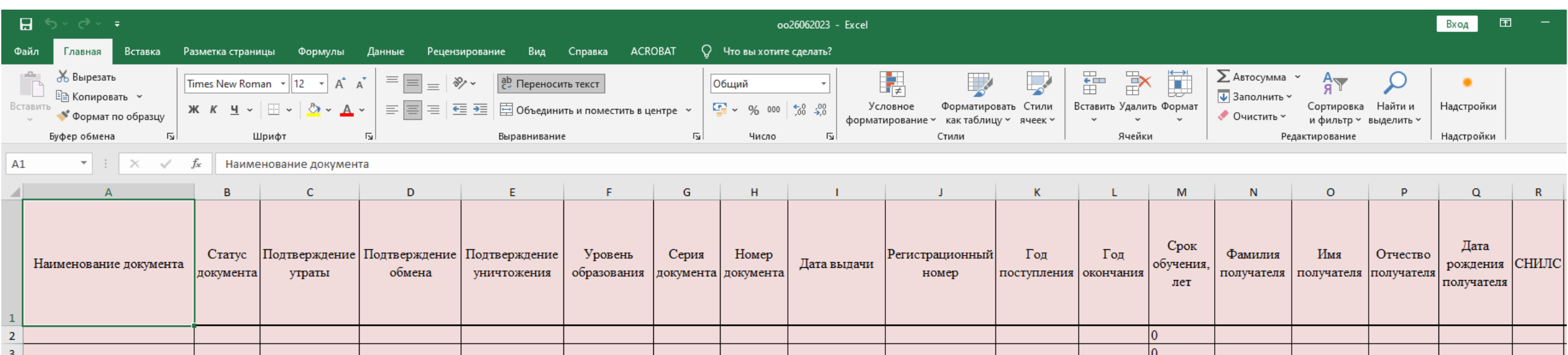

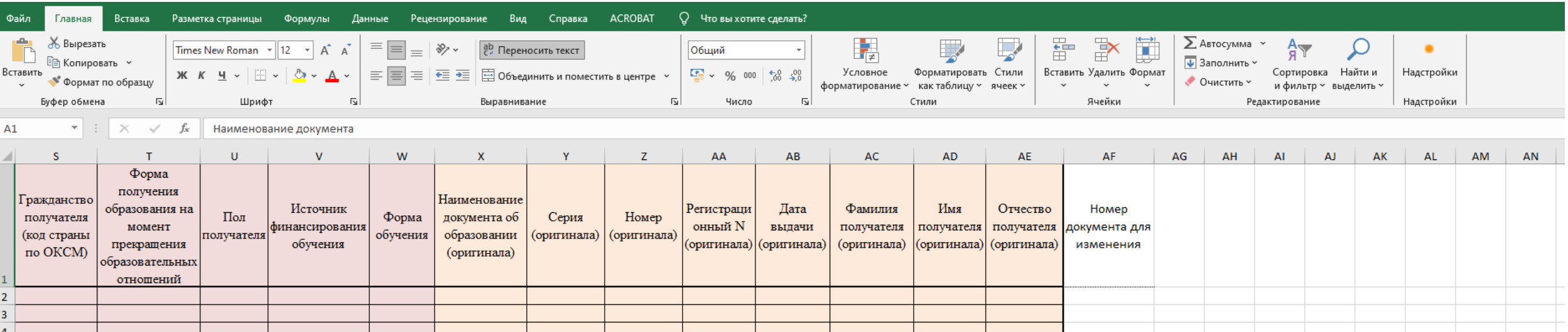

#### **Шаблон «Школа»**

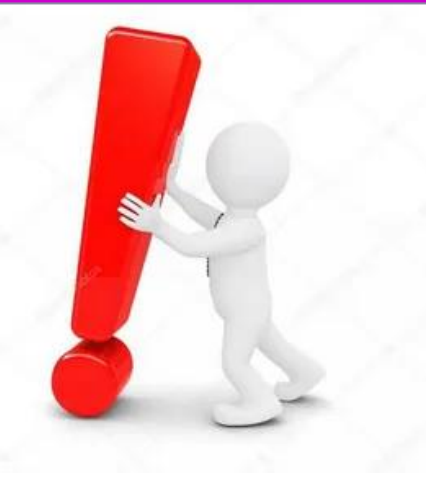

Вся информация в файле должна находится на одном листе. Создание и заполнение дополнительных листов в файле шаблона не допускается**.**

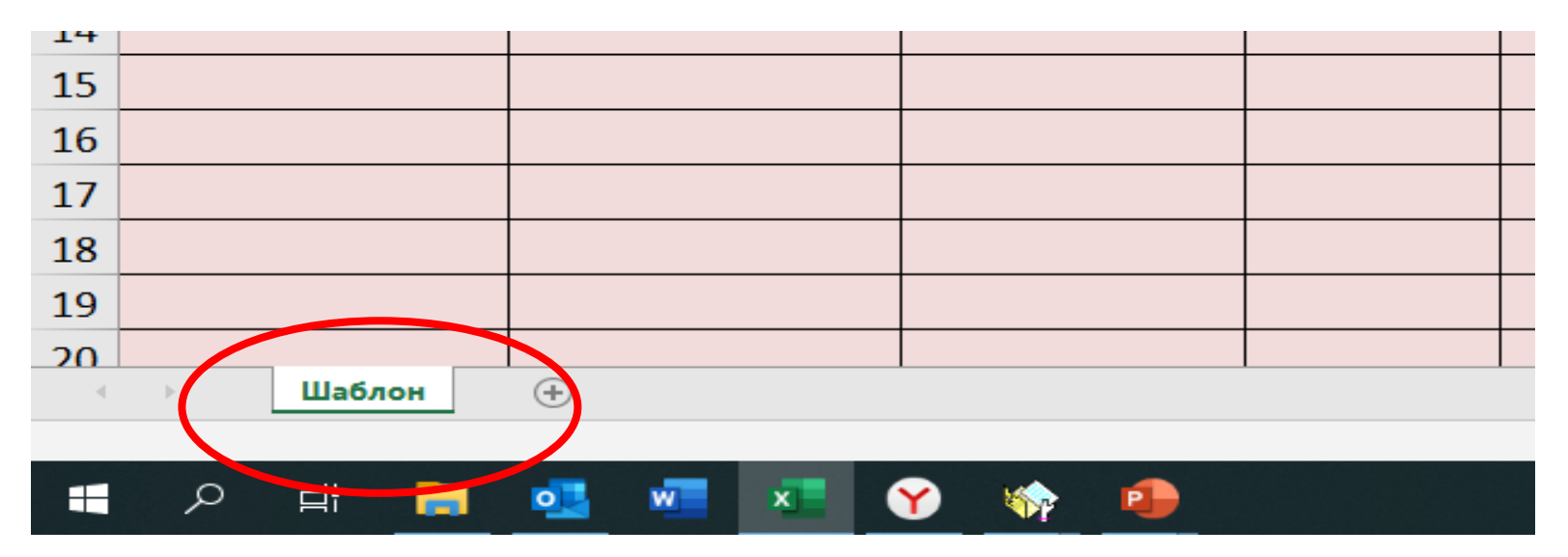

Красные поля – обязательны для заполнения

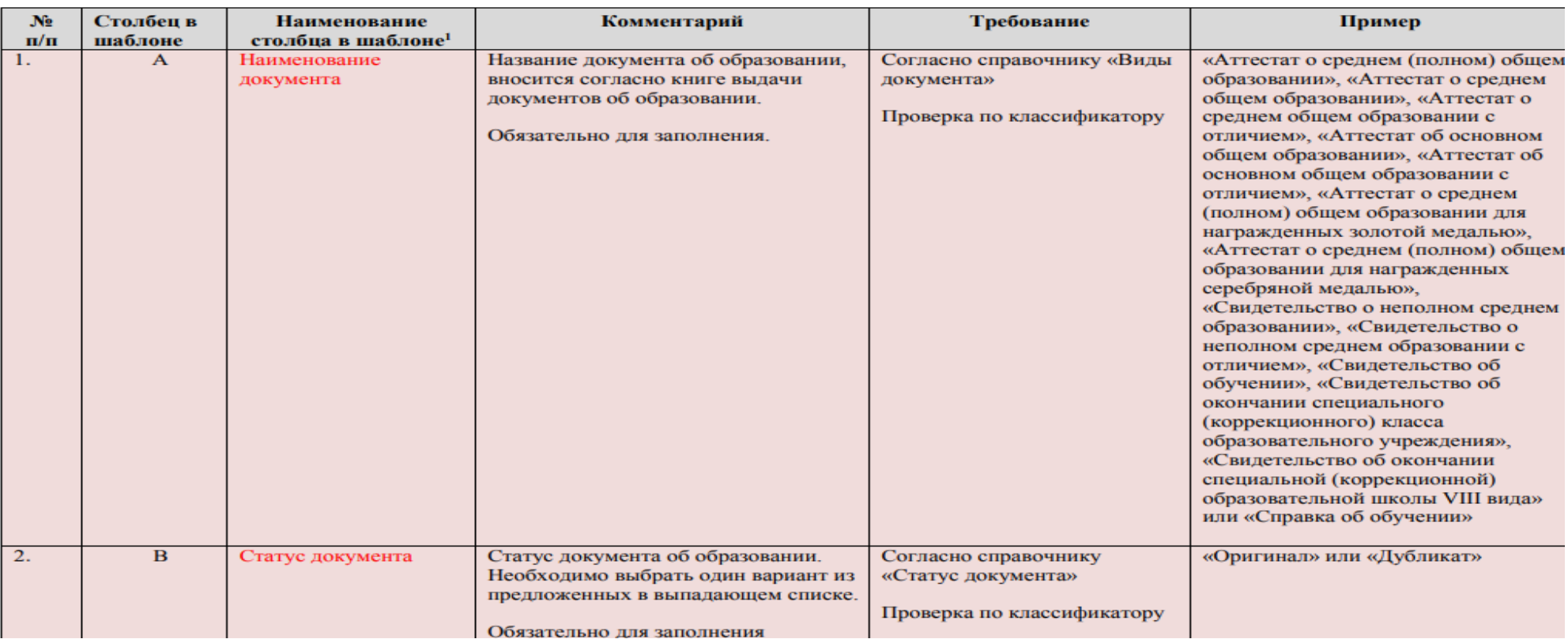

#### Требования и пример заполнения полей

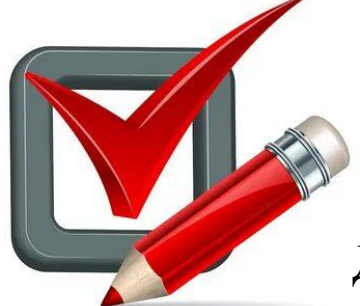

Аттестат об основном общем образовании Аттестат об основном общем образовании с отличием

> Аттестат о среднем общем образовании Аттестат о среднем общем образовании с отличием

Для документов об образовании, выдаваемых ранее (с 1992 г.) – в соответствии с наименованием выданного документа (например, аттестат о среднем (полном) общем образовании)

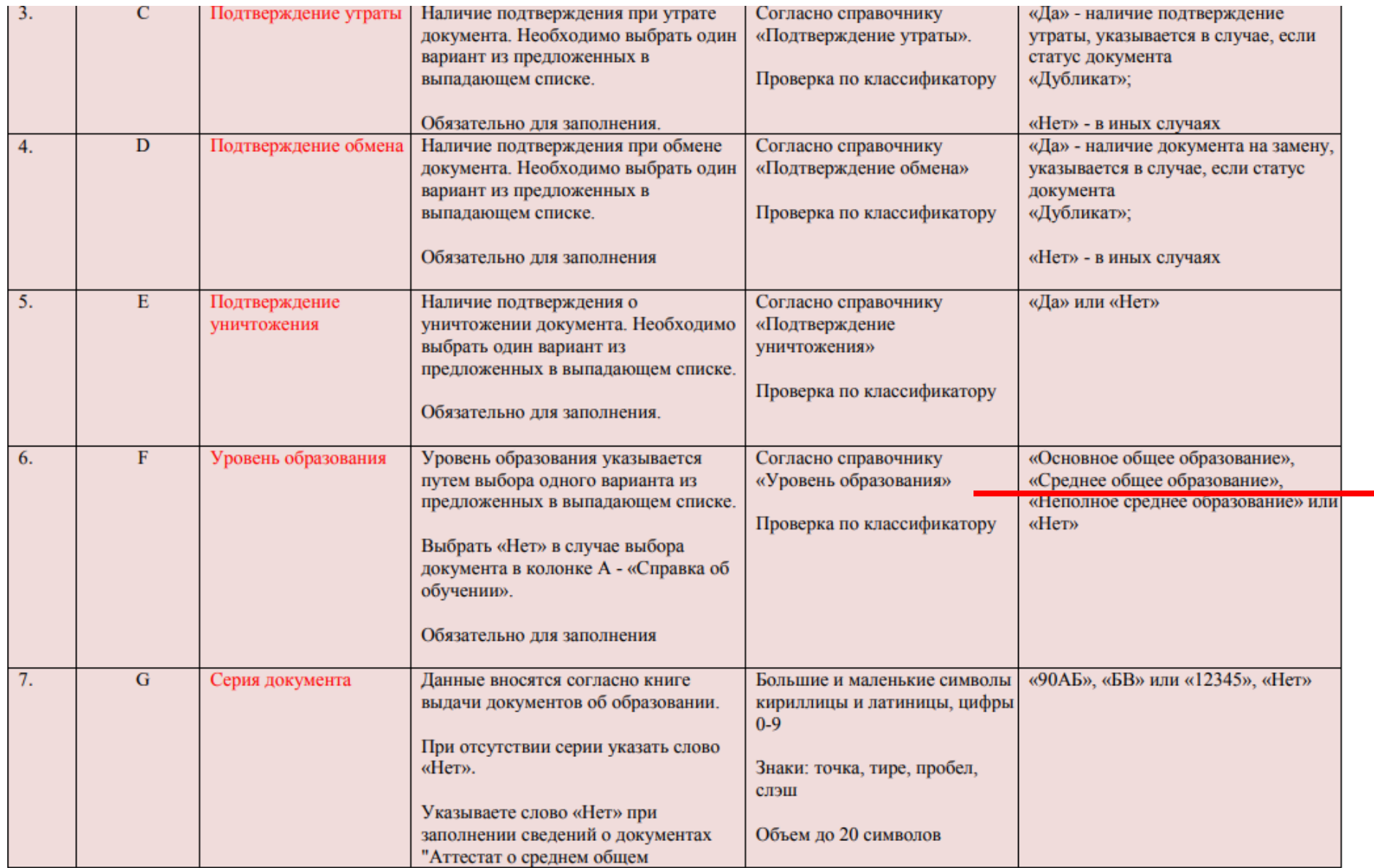

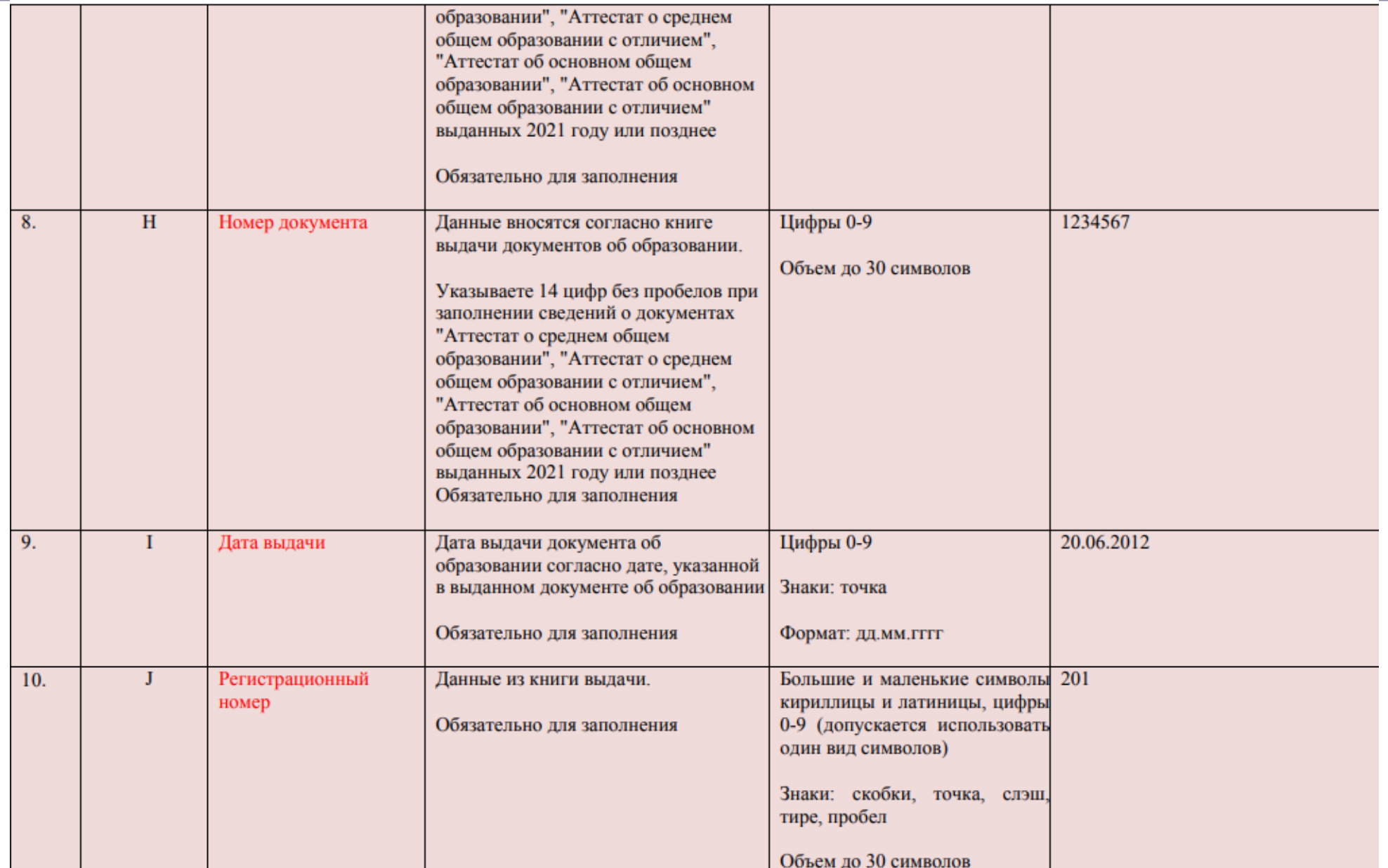

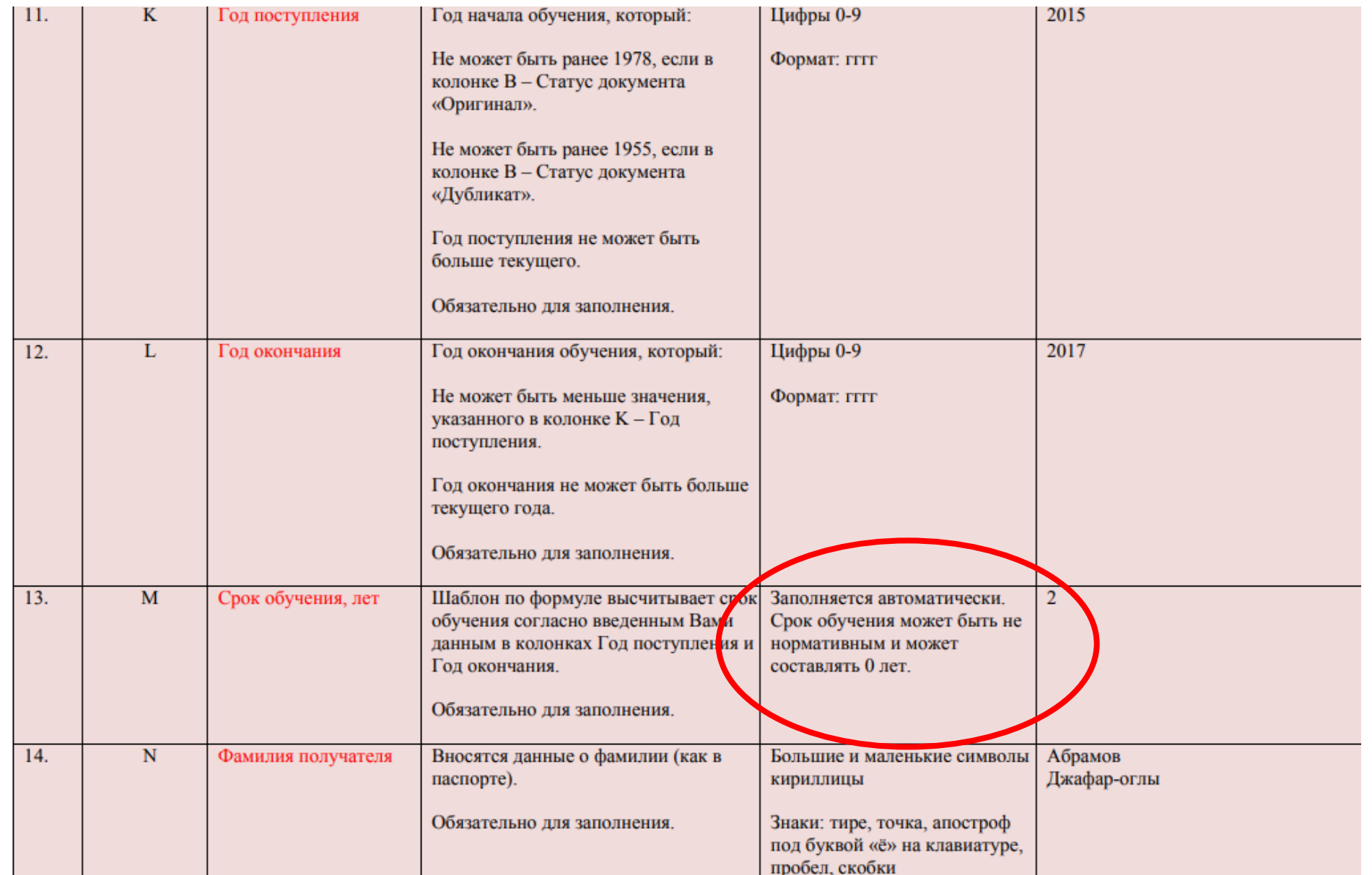

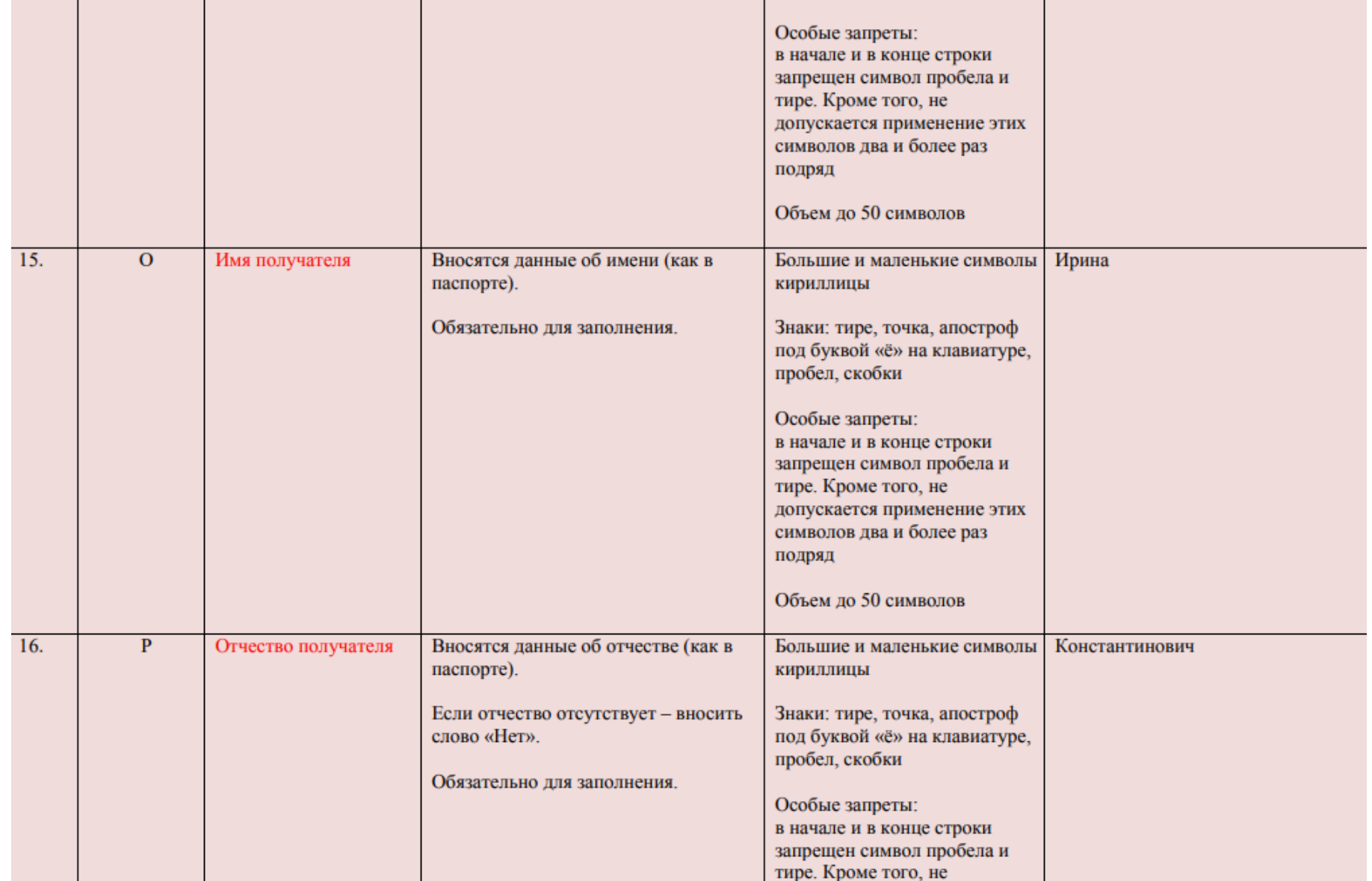

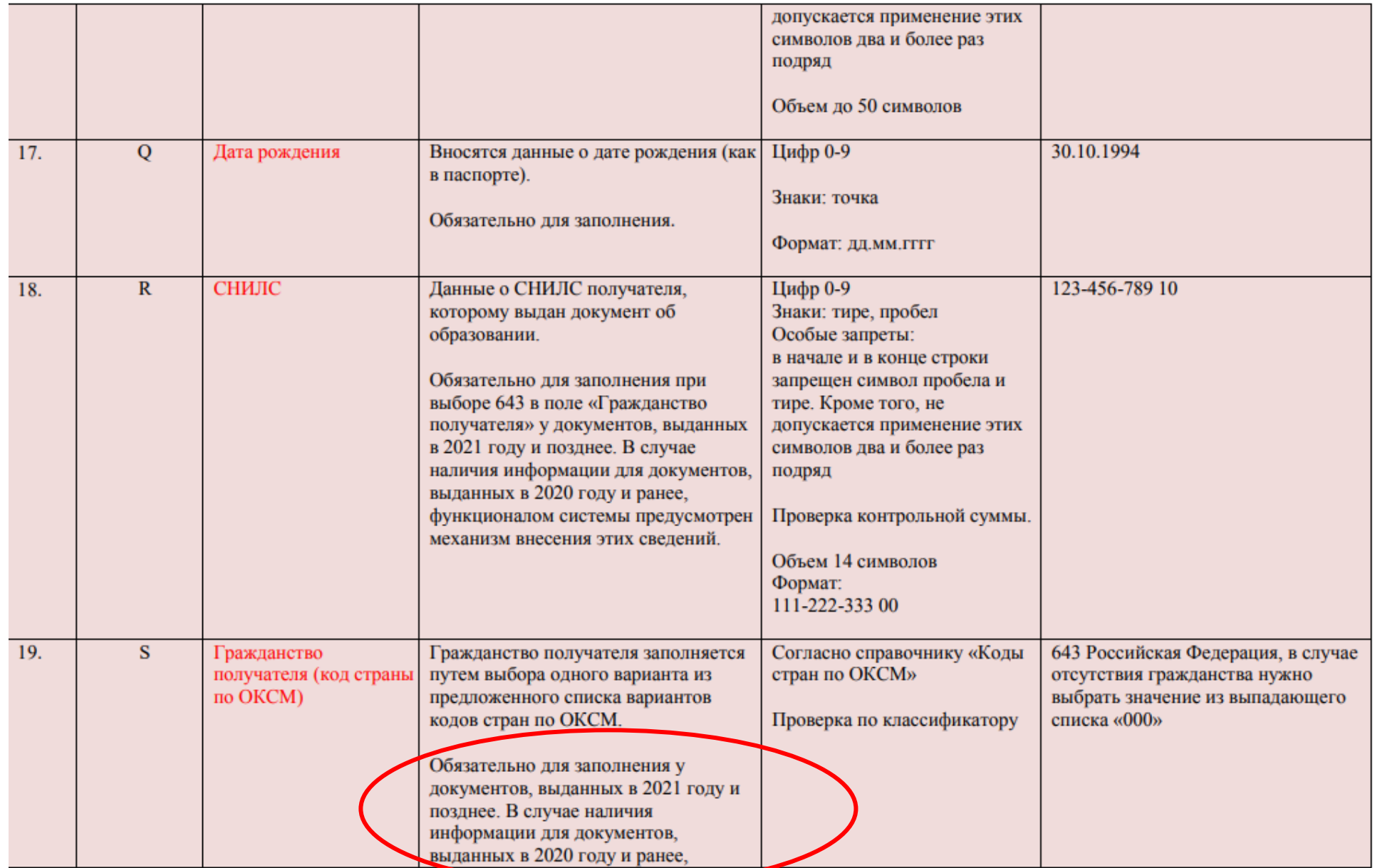

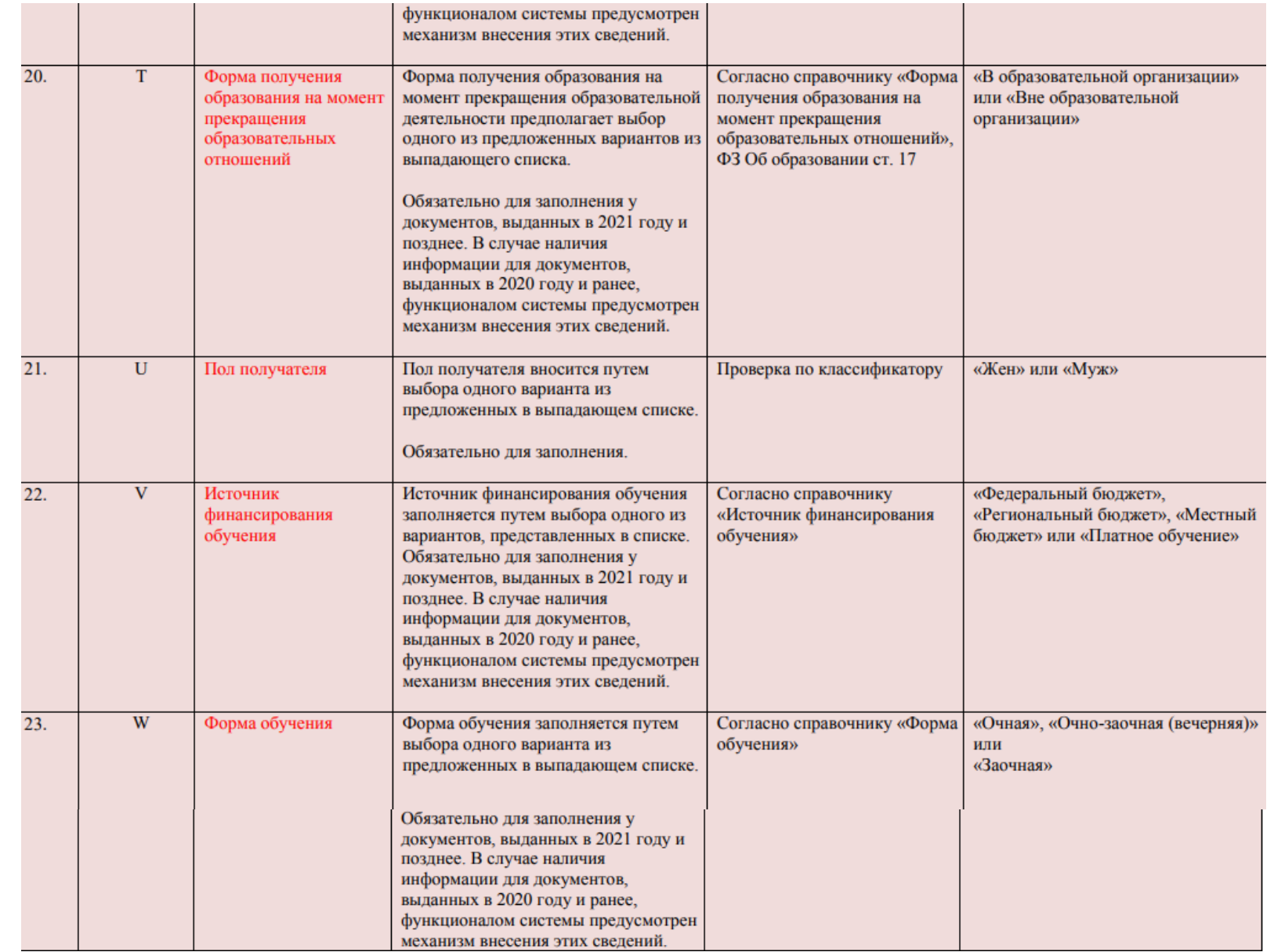

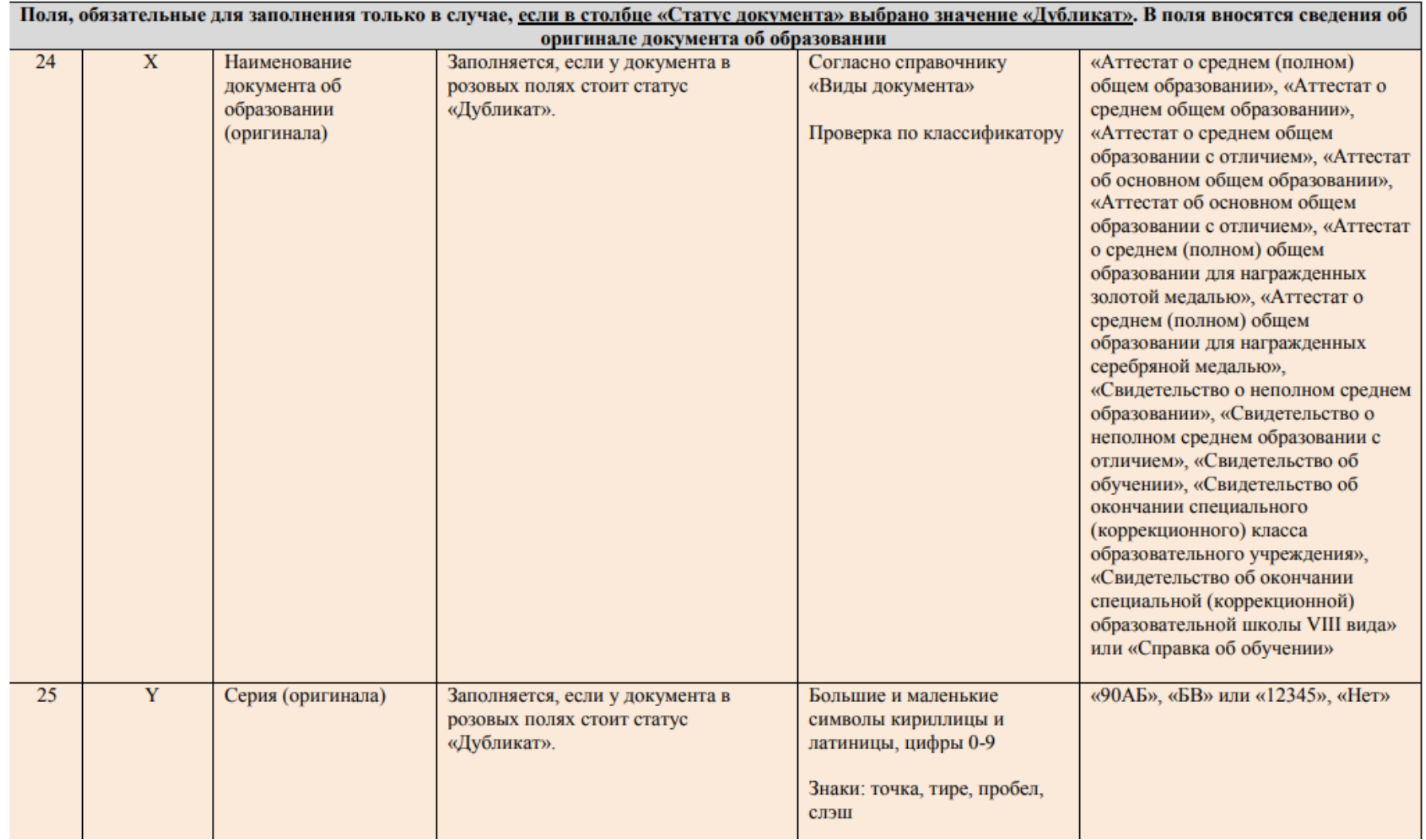

#### **Вопрос-ответ**

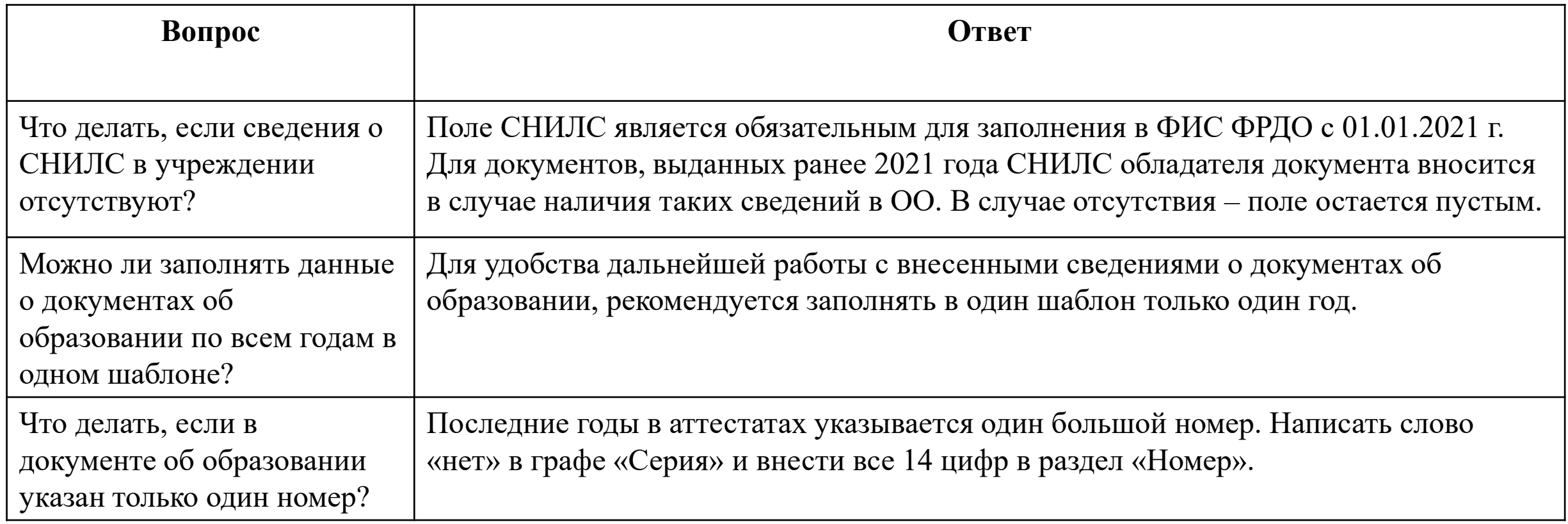

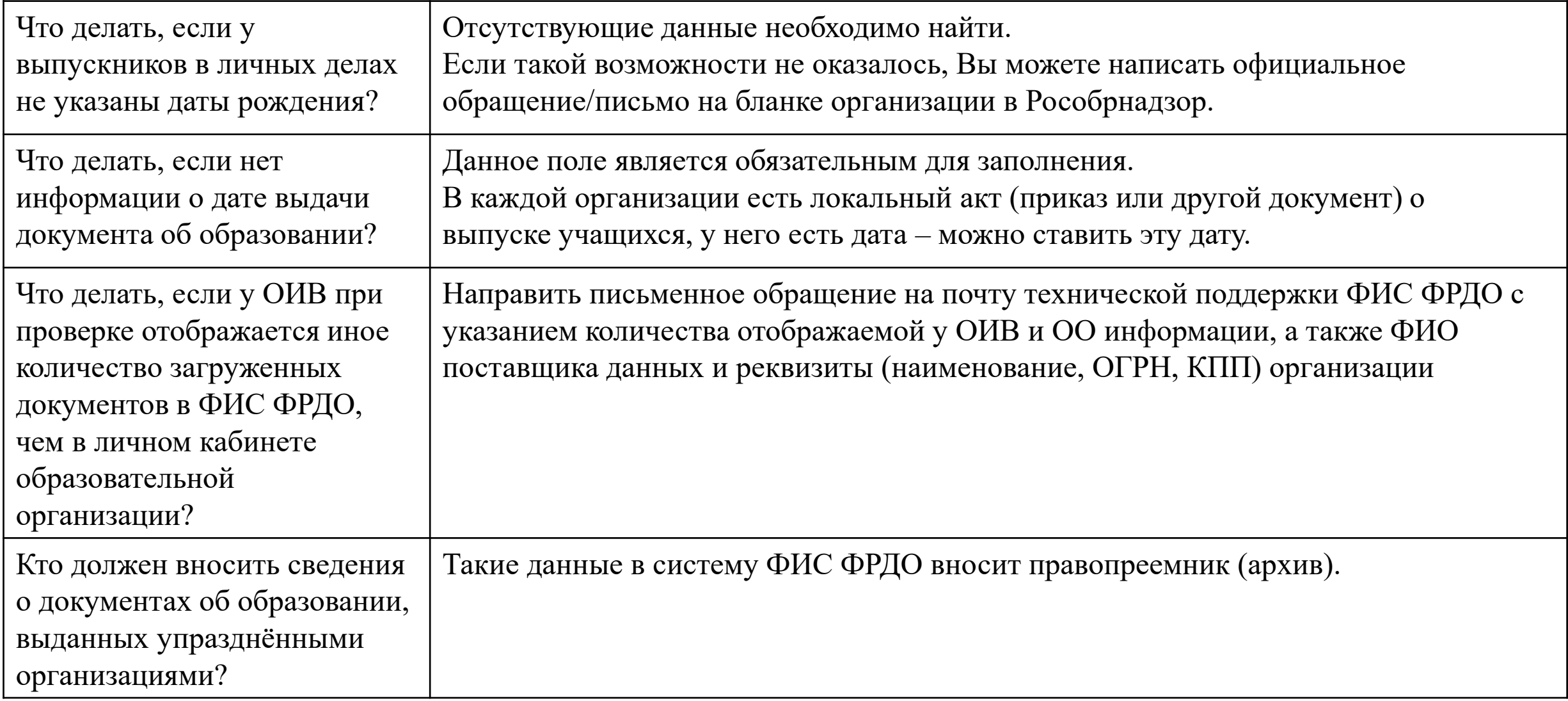

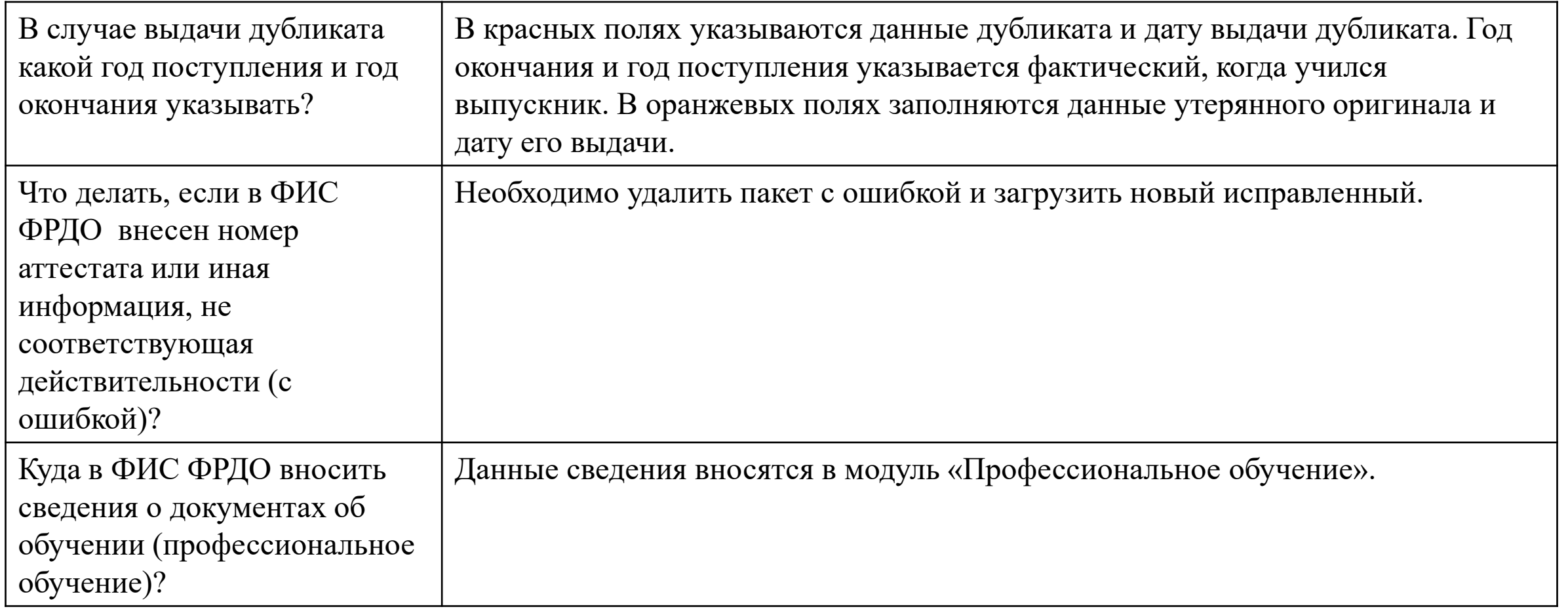

# **служба технической поддержки ФИС ФРДО:**

**8 (800) 100 – 03 – 71 [frdo@inevm.ru](mailto:frdo@inevm.ru)**